Принято на Педагогическом совете. «30» августа 2023 г.

Утверждаю. Приказ от «30» августа 2023 г. №103-од Н.А. Унанева Grove Директор  $C<sub>0</sub>III$ 

МОУ «Понинская средняя общеобразовательная школа» Муниципальное образование «Муниципальный округ Глазовский район Удмуртской Республики»

Дополнительная общеобразовательная общеразвивающая программа КОМПЬЮТЕРНАЯ ГРАФИКА И ДИЗАЙН

> Адресат программы: обучающиеся 12-15 лет Срок реализации 1 год

> > Составитель: Люкин А.В., педагог дополнительного образования

2023 год

## **ПОЯСНИТЕЛЬНАЯ ЗАПИСКА**

#### **Информационные материалы и литература.**

Дополнительная общеобразовательная программа «Компьютерная графика и дизайн» разработана на основе Федерального государственного образовательного стандарта основного общего образования, утвержденного приказом Министерства просвещения России от 31 мая 2021 г. №287 (с изменениями от 18 июля 2022 г.), Приказа Министерства просвещения РФ от 27 июля 2022 г. N 629 «Об утверждении Порядка организации и осуществления образовательной деятельности по дополнительным общеобразовательным программам»; СП 2.4.3648-20 «Санитарно-эпидемиологические требования к организациям воспитания и обучения, отдыха и оздоровления детей и молодёжи», утверждённых Постановлением Главного государственного санитарного врача РФ от 28.09.2020 г. №28; Стратегии развития воспитания в Российской Федерации на период до 2025 года (утв. Распоряжением Правительства РФ от 29.05.2015 г. №678-р); Концепции развития дополнительного образования детей до 2030 года (утв. Распоряжением Правительства РФ от 31.03.2022 г. №678-р); ООП и учебного плана МОУ «Понинская СОШ».

**Направленность программы**: техническая.

#### **Уровень программы** – базовый.

**Актуальность и педагогическая целесообразность** заключаются в необходимости знаний и умений в области компьютерной графики для человека современного компьютеризированного мира и времени цифровых технологий. Учащиеся приобретают необходимые навыки, как для простой обработки фотографии, так и создания собственных эмблем, плакатов, анимированных рисунков. Кроме того, они познают изнутри труд художника – графика, что им помогает определиться с профессиональной сферой деятельности на будущее.

**Отличительные особенности программы:** программа дает учащимся комплексное понимание компьютерной графики как вида искусства, учит совмещать возможности растровой и векторной информации. Открывает возможности при минимальном количестве учебного времени не только изучить основные инструменты работы, но и увидеть, как их можно использовать для решения разнообразных задач, максимально реализовав именно творческие способности.

**Адресат программы:** обучающиеся 12-15 лет.

**Срок освоения программы:** 1 год, 36 учебных недель.

#### **Форма обучения** – очная.

**Режим занятий:** 1 час в неделю, всего 36 часов в год.

**Особенности организации образовательного процесса***.* Курс состоит из лекций и практических занятий. Они посвящены изучению основ векторной и растровой графики. Обучающиеся изучают основы растровой и векторной графики, создают короткие графические работы в разных видах, выполняют зачетные работы.

**Цель программы:** дать учащимся знания в области компьютерной графики, сформировать информационную культуру школьников, закрепить знания законов перспективного изображения с использованием возможностей компьютерной графики, развить творческий и познавательный потенциал учащихся.

#### **Задачи:**

- дать учащимся знания основ компьютерной графики на примере работы с программой Corel Draw
- дать базовые знания о персональном компьютере, сформировать навыки свободного ориентирования в графической среде операционной системы;
- обучить возможностям создания собственных изображений, используя базовый набор инструментов графических программ, а также средствам обработки готовых рисунков с целью воплощения новых творческих задач;
- рассмотреть возможности работы с текстом и фотографиями (преобразование, подбор к изображению, спецэффекты, создание логотипа и т.д.);
- обучить возможностям создания собственных изображений, на основе знания законов и средств композиции;
- закрепить знания по цветоведению и колористке, используя возможности работы с цветом средствами графических редакторов;
- рассмотреть возможности анимирования изображений с целью подготовки к курсу компьютерной анимации;
- развить творческий потенциал учащихся посредством использования компьютера как рабочего инструмента художника.

## **СОДЕРЖАНИЕ ПРОГРАММЫ**

**Раздел 1.** Вводное занятие «Основные понятия векторной графики и возможности ее применения». Правила техники безопасности. - 1

**Раздел 2.** Базовый инструментарий графического редактора Corel Draw (6).

*Теория:*

Тема 1 - Особенности векторной графики. Печатная страница, основные инструменты, создание документа.

Инструмент «Форма». Возможности редактирования отдельных точек - 1. *Практика:*

Тема 2 - Принцип работы с векторными объектами. Создание «Прямоугольник», «Эллипс»,

изменение основных характеристик - 1.

Тема 3 - Инструмент «указатель». Копирование фигур. Быстрые клавиши - 1.

Тема 4 - Другие фигуры. Задание параметров фигур.

Создание изображений с помощью фигур - 1.

Тема 5 - Форма «Звезда». Создание искажений - 1.

Тема 6 - «Собери конструктор». Создание композиции из заданных фигур - 1.

**Раздел 3.** Построение фигур.

*Теория:*

Тема 1 - Возможности построения прямых и кривых. Инструмент «Свободная рука». *Практика:*

Редактирование линии - 1.

«Кривая Безье».

Тема 2 - Построение рисунка по образцу: «Кошка», «Вишенка», «Машина» и пр. Завершение рисунка.

**Раздел 4.** Цвет в программе Corel Draw.

*Теория:*

Тема 1 - Возможности работы с цветовыми палитрами. Модели, микшеры, палитры. *Практика:*

Подбор цвета.

Заливка контуров – однородная, интерактивная, градиентная - 1.

Тема 2 - Заливка текстурой. Создание новых узоров.

Использование эффекта прозрачности - 1.

**Раздел 5.** Операции с контурами.

*Теория:*

Тема 1 - Меню «Форма». Соединение, обрезка, пересечение, спаивание объектов. Инструмент «Нож», «Ластик».

*Практика:*

Рисование фигуры «сыр».

Использование инструментов вырезания для рисования раппорта снежинки. Завершение работы - 1.

**Раздел 6.** Возможности растра в векторной программе.

*Практика:*

Тема 1 - Инструмент «Кисть», «Пульверизатор».

Инструмент «Каллиграфия».

Создание рисунка с использованием художественного оформления - 1.

**Раздел 7.** Основы работы с текстом.

*Теория:*

Тема 1 - Инструмент «Текст» (художественный, обычный). Возможности редактирования текста.

*Практика:*

Размещение текста вдоль кривой.

Привязка к объектам.

Тема 2 - Творческое задание. Создание рисунка с помощью текстовых блоков.

Тема 3 - Продолжение работы.

Завершение творческого задания.

**Раздел 8.** Работа с фигурами.

*Теория:*

Тема 1 - Меню «Распределение и выравнивание объектов».

*Практика:*

Рисунок по образцу «бусы» - 1

Тема 2 - Составление сложного рисунка с использованием повторяющихся объектов. Завершение задания - 1.

**Раздел 9.** Художественное оформление.

*Теория:*

Тема 1 - Форматы графических файлов.

Обработка битового изображения в Corel Photo Paint. Основные возможности. *Практика:*

«Экспорт» и «Импорт» изображения.

Использование маскированного изображения.

Применение эффектов.

Использование инструмента «распылитель» - 1.

**Раздел 10.** Творческое задание «Рекламный проект».

*Практика:*

Тема 1 - Разработка идеи и замысла.

Сбор материалов - 1.

Тема 2 - Обработка текстового и графического блоков - 1.

Тема 3 - Создание композиции - 1.

Тема 4 - Выполнение работы.

Завершение работы над проектом - 3.

**Раздел 11.** Создание переходов фигур и цветов.

*Теория:*

Тема 1 - Эффекты перетекания фигур.

Опции перетекания. Привязка к пути.

*Практика:*

Использование эффекта прозрачности при перетекании объектов - 1.

Тема 2 - Разделение фигур с перетеканием. Использование отдельных форм.

Использование эффектов тени, интерактивной тени - 1.

Тема 3 - Самостоятельная работа «Привязка тени к сложным объектам» - 1.

**Раздел 12.** Использование трехмерных эффектов.

*Теория:*

Тема 1 - Интерактивная векторная экструзия. Просмотр этапов перехода.

Применение эффекта экструзии к тексту - 1.

*Практика:*

Тема 2 - Создание трехмерного цилиндра.

Использование инструмента "вытеснение и скос".

Отображение символов на поверхностях трехмерных фигур - 1.

Тема 3 - Создание объекта путем вращения.

Изменение освещения - 1.

Тема 4 - Создание своего объекта путем вращения.

Создание баннера, логотипа с помощью эффекта искривления - 1.

**Раздел 13**. Применение атрибутов вида и графических стилей.

*Практика:*

Тема 1 - Профили новых документов. Использование атрибутов вида. Использование графических стилей.

Применение графического стиля к слою. Копирование, применение и удаление графических стилей - 2.

**Раздел 14.** Итоговая аттестация «Возможности Corel Draw.

*Практика:*

Тема 1 - Эффекты свободной деформации формы.

Типы искажений.

Применение искажений к собранной группе фигур, к тексту.

Создание рисунка с отражением.

Подведение итогов по пройденному курсу - 2.

# **ПЛАНИРУЕМЫЕ РЕЗУЛЬТАТЫ (ЛИЧНОСТНЫЕ, МЕТАПРЕДМЕТНЫЕ, ПРЕДМЕТНЫЕ)**

#### **Личностные результаты:**

1) Сформировано ответственное отношение к обучению;

2) Развита мотивация личности к познанию;

3) Сформированы навыки общения друг с другом и умение организованно заниматься в коллективе.

#### М**етапредметные результаты:**

1) умение самостоятельно определять цели своего обучения, ставить и формулировать для себя новые задачи в учебе и познавательной деятельности, развивать мотивы и интересы своей познавательной деятельности;

2) умение самостоятельно планировать пути достижения целей, в том числе альтернативные, осознанно выбирать наиболее эффективные способы решения учебных и познавательных задач;

3) умение соотносить свои действия с планируемыми результатами, осуществлять контроль своей деятельности в процессе достижения результата, определять способы действий в рамках предложенных условий и требований, корректировать свои действия в соответствии с изменяющейся ситуацией;

4) умение оценивать правильность выполнения учебной задачи, собственные возможности ее решения;

5) владение основами самоконтроля, самооценки, принятия решений и осуществления осознанного выбора в учебной и познавательной деятельности;

6) умение создавать, применять и преобразовывать знаки и символы, модели и схемы для решения учебных и познавательных задач;

7) умение организовывать учебное сотрудничество и совместную деятельность с учителем и сверстниками; работать индивидуально и в группе: находить общее решение и разрешать

конфликты на основе согласования позиций и учета интересов; формулировать, аргументировать и отстаивать свое мнение;

8) умение осознанно использовать речевые средства в соответствии с задачей коммуникации для выражения своих чувств, мыслей и потребностей; планирования и регуляции своей деятельности; владение устной и письменной речью;

9) сформированность компетентности в области использования информационнокоммуникационных технологий (далее - ИКТ компетенции); развитие мотивации к овладению культурой активного пользования словарями и другими поисковыми системами.

#### Предметные результаты

Обучающийся научится:

- 1) классифицировать программное обеспечение в соответствии с кругом выполняемых залач:
- 2) использовать правила безопасной и экономичной работы с компьютерами;
- 3) осознанно подходить к выбору ИКТ-средств для своих учебных и иных целей;
- 4) использовать графический редакторы Corel Draw для создания и редактирования документов, рисунков, чертежей (форматирование, графических сохранение. копирование фрагментов и пр.), приобретет опыт создания графических объектов различного формата;
- 5) создавать графические объекты различного формата.

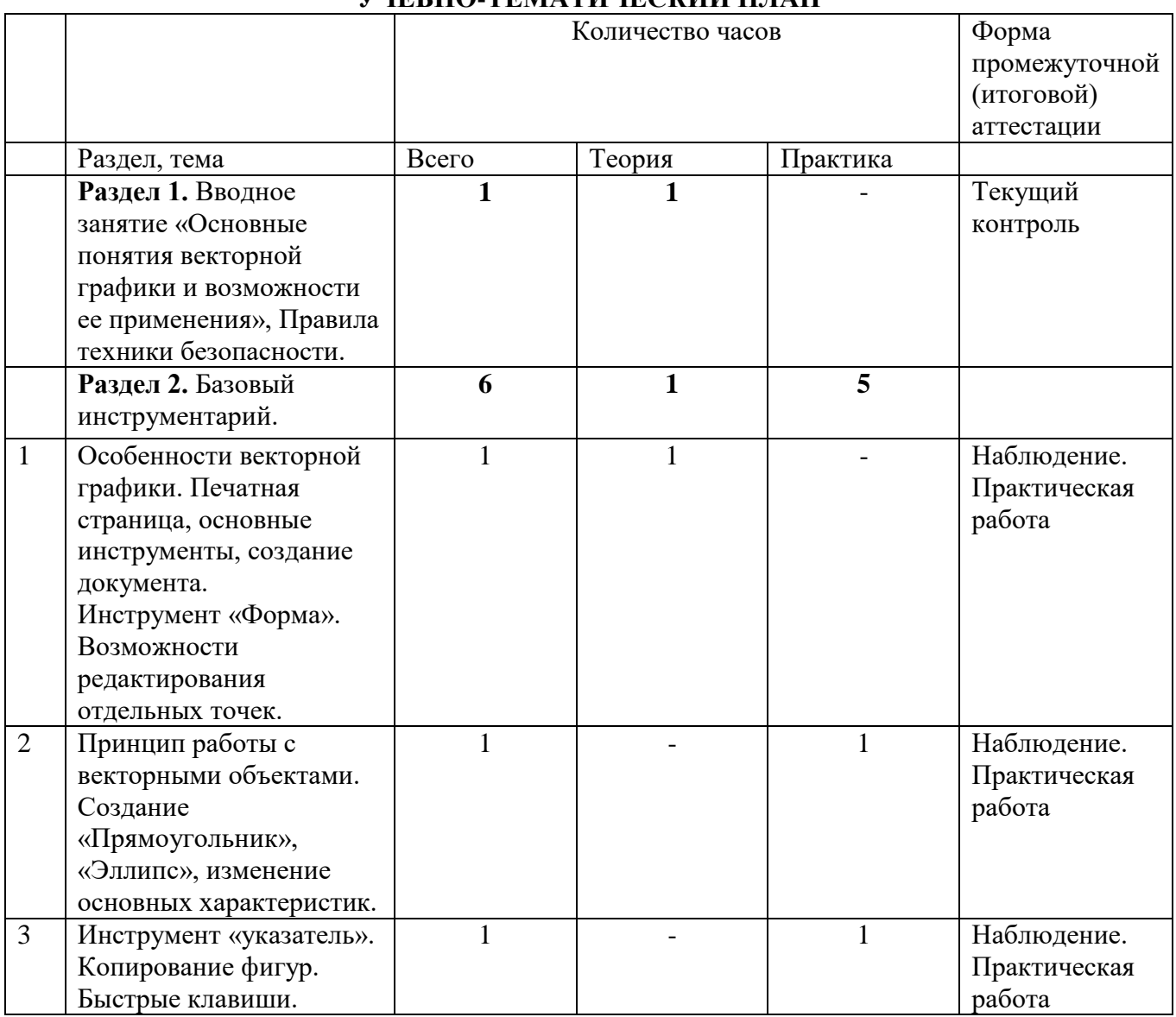

#### **VUEEHO TEMATHUECKHЙ ПЛАН**

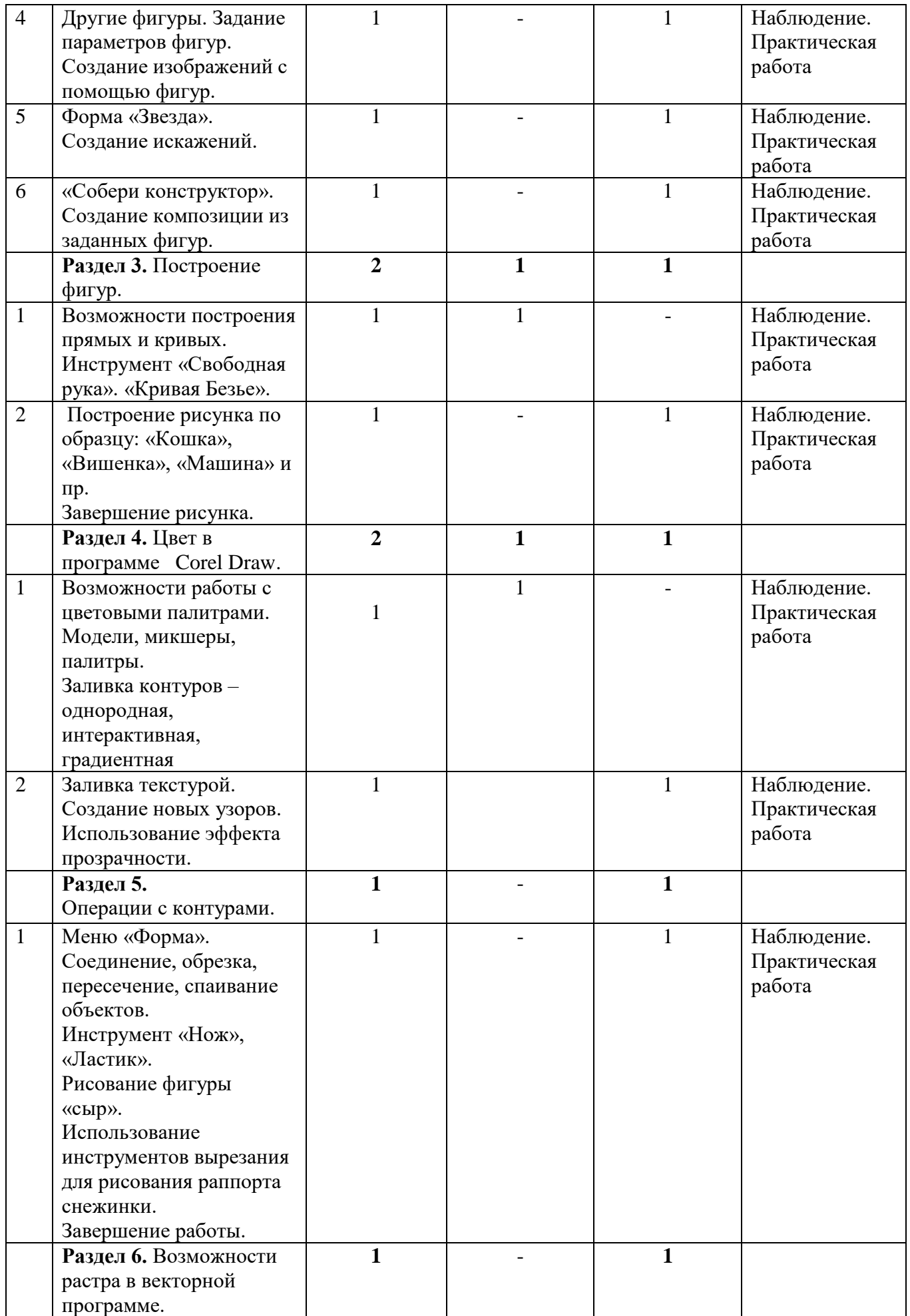

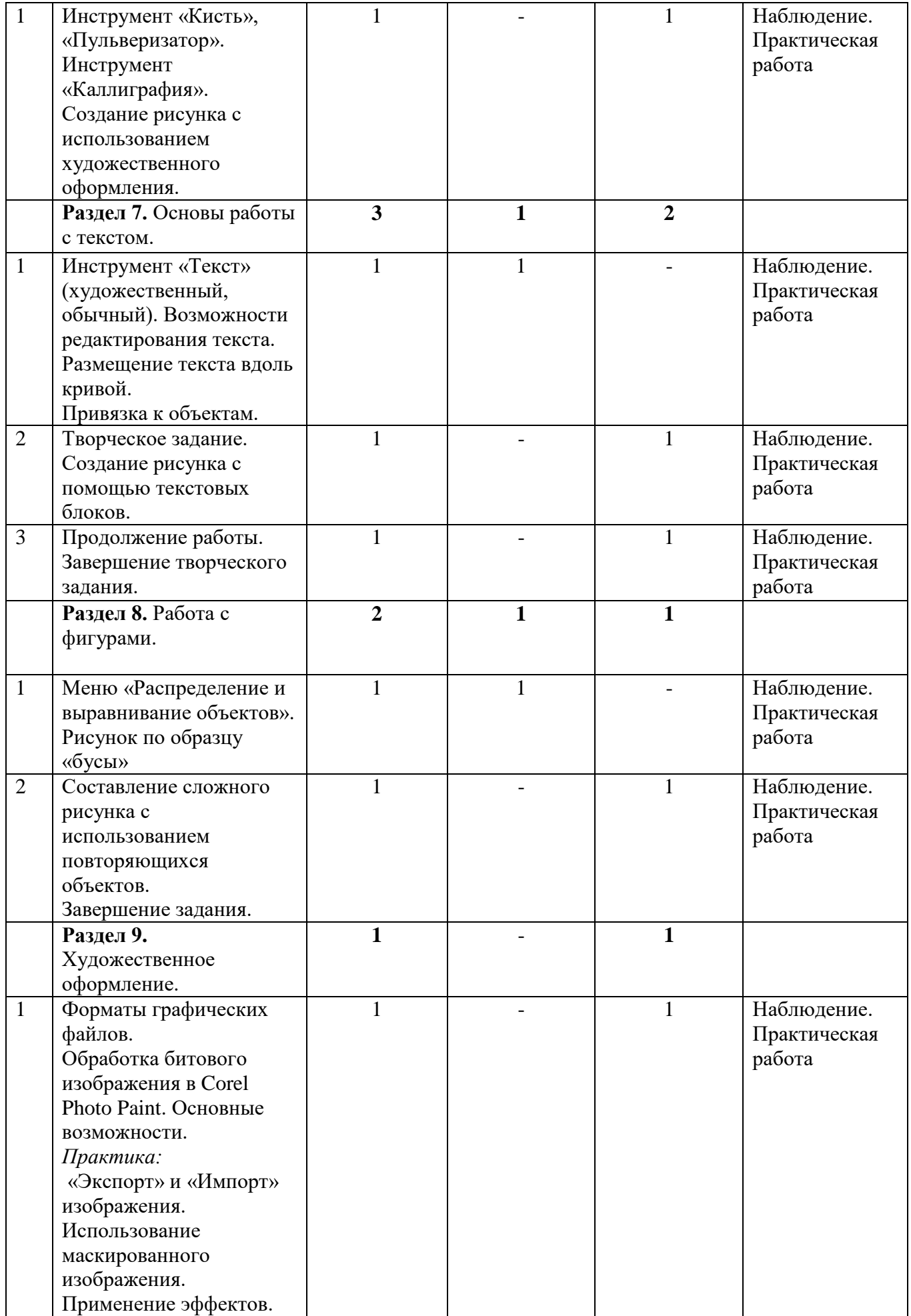

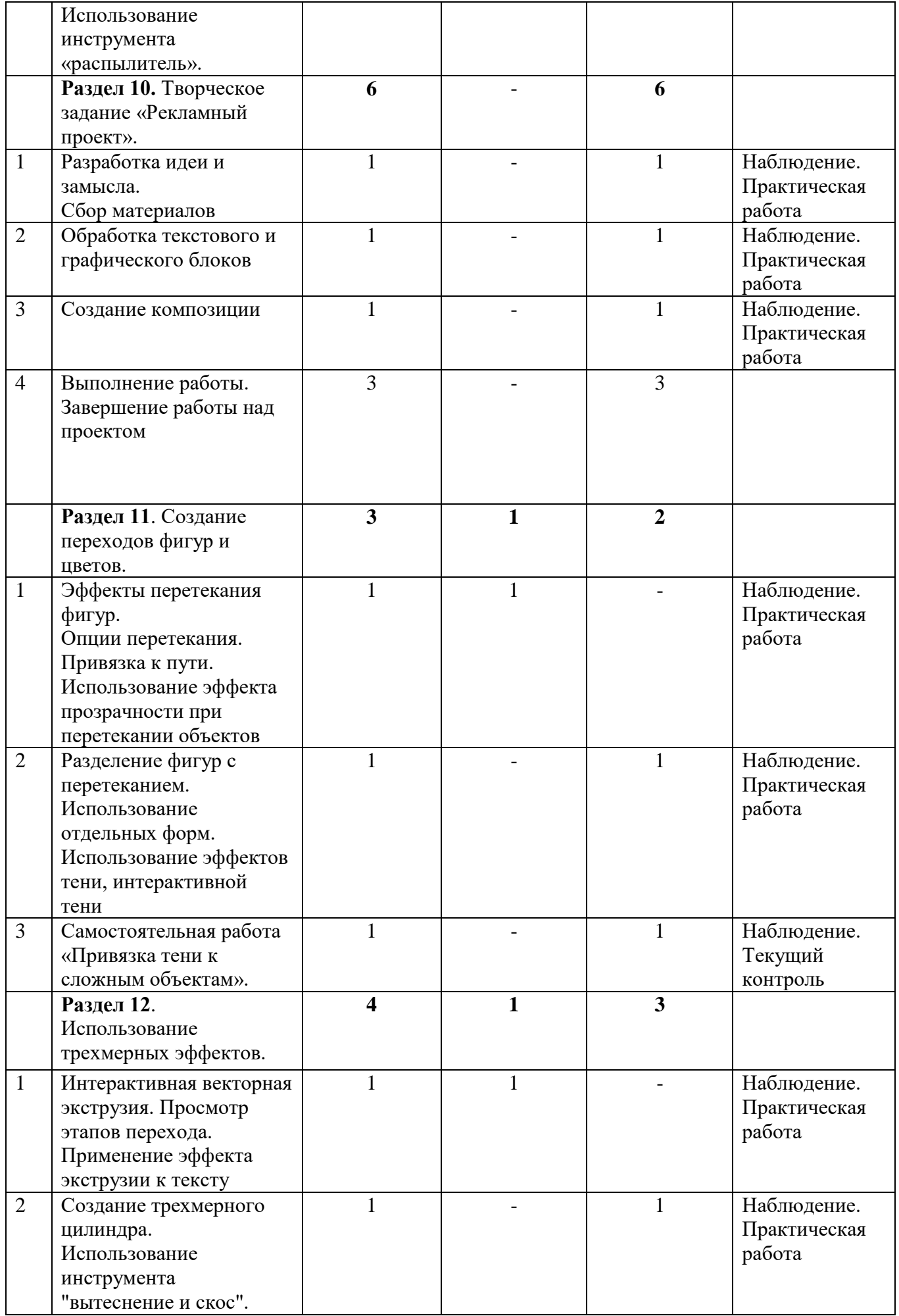

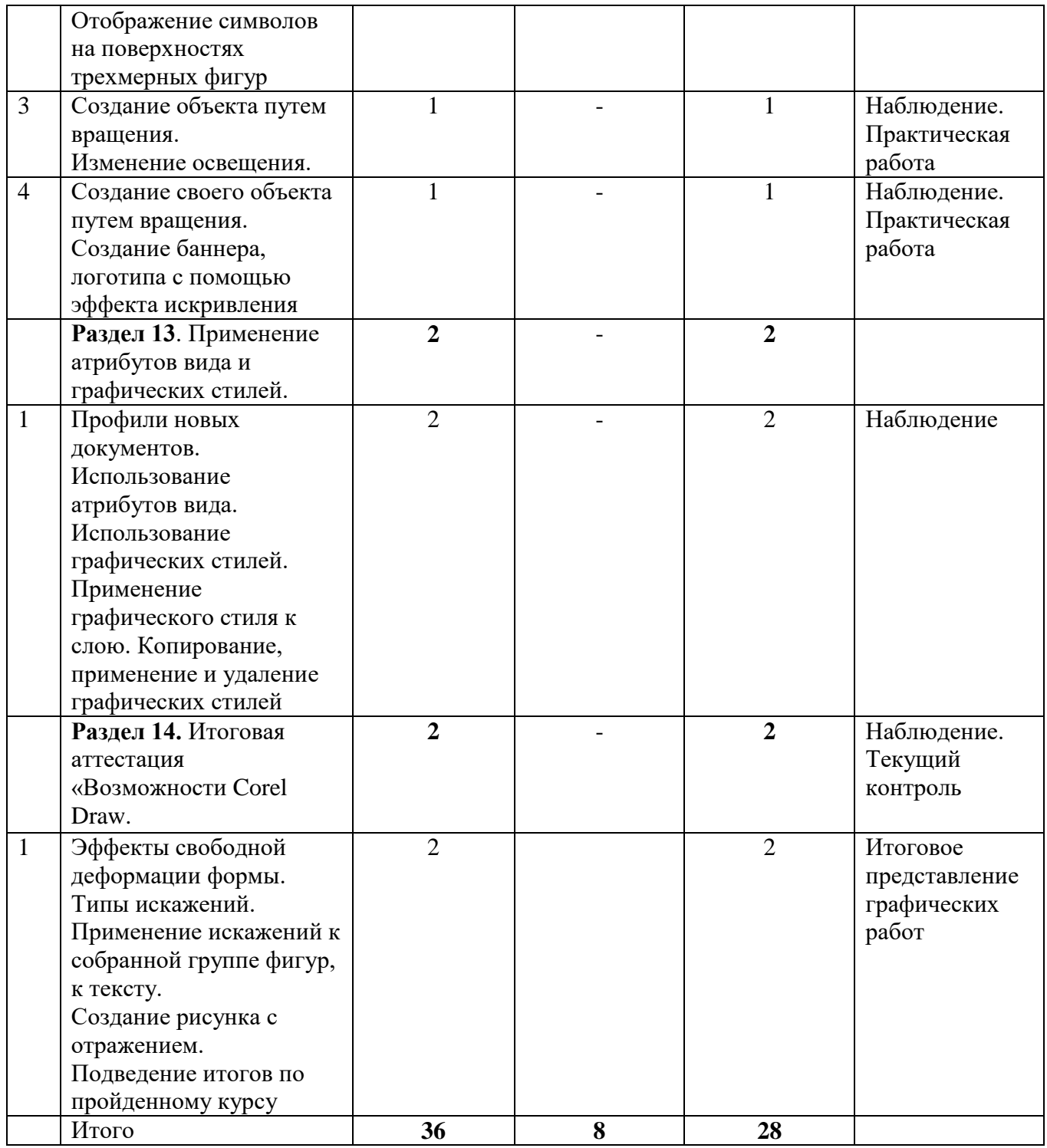

# **ОЦЕНОЧНЫЕ МАТЕРИАЛЫ**

Программа «Компьютерная графика и дизайн»

Вид аттестации: промежуточная

Форма аттестации: самостоятельная работ на компьютере.

Задание: обучающиеся должны разработать и создать свой логотип, листовку, буклет,

используя материал, изученный за год.

Инструментарий:

Задание: разработать и создать свой логотип, листовку, буклет, используя материал, изученный за год.

#### Оценочный лист итоговой работы

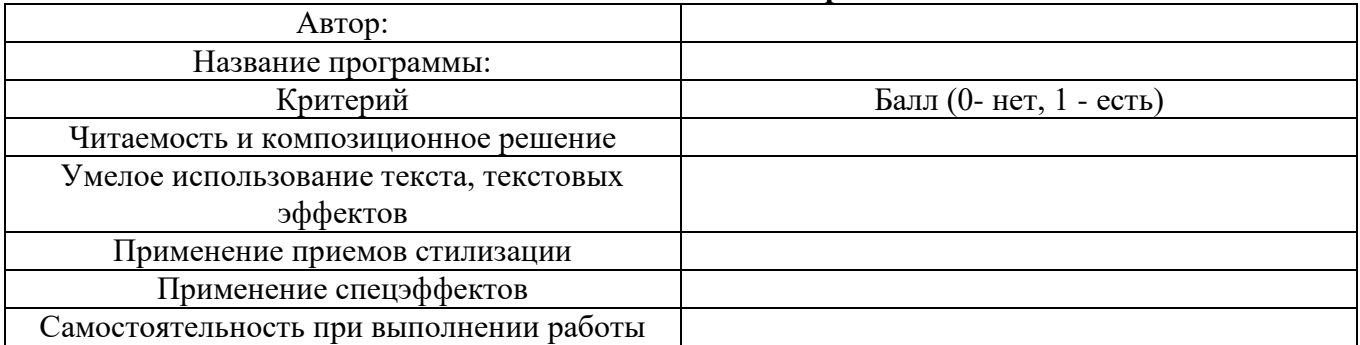

Итого: Максимальное количество баллов за итоговую работу - 5. Уровни освоения программы: высокий - 5 баллов средний уровень - 4-3 баллов низкий уровень 2-1 балл

0 баллов - не освоил программу.

## МЕТОДИЧЕСКОЕ ОБЕСПЕЧЕНИЕ

На занятиях используются следующие методы реализации программы:

- Наглялный метол
- Метод опроса
- Практический метод
- Метод самоанализа
- Метол постепенности
- Метол мотивации

Занятия по программе проводятся на основе общих педагогических принципов:

- принцип научности;
- принцип систематичности обучения предполагает такое построение образовательного процесса, в ходе которого происходит связывание ранее усвоенного с новым;

• принцип доступности и последовательности предполагает последовательное усложнение заданий;

- принцип взаимодействия педагога с учащимся;
- принцип наглядности;
- принцип связи теории с практикой;
- принцип личностно ориентированного подхода;
- принцип позитивного восприятия и принятия личности;
- принцип взаимодействия и формирования социально-значимых качеств личности;
- принцип гендерной идентичности детей;
- принцип результативности.

Структура учебного занятия состоит из следующих этапов:

- название темы с указанием часов, отведенных на ее изучение;
- планируемые результаты (предметные, личностные, метапредметные);
- межпредметные связи и особенности организации пространства (формы работы и ресурсы);
- этапы изучения темы (на каждом этапе работы определяется цель и прогнозируемый

результат, даются практические задания на отработку материала и диагностические задания на проверку его понимания и усвоения);

• контрольное задание на проверку достижения планируемых результатов.

Дидактические материалы:

- Инструкционно-технологические карты;
- Мультимедийные презентации;
- Видеоролики, видеоуроки
- $\bullet$  Maker $\overline{\phantom{a}}$
- Интерактивные online модули
- Мультимедийные интерактивные приложения.

#### **УСЛОВИЯ РЕАЛИЗАЦИИ ПРОГРАММЫ**

- Кабинет, оборудованный компьютерами, столами, стульями, общим освещением, интерактивной панелью.
- Материалы и инструменты*:* ОС Windows; пакет программ Microsoft Office, учебные компьютерные программы Corel Draw; презентации.

# **СПИСОК ЛИТЕРАТУРЫ**

- 1. [Бурлаков](http://www.ozon.ru/context/detail/id/3963379/#tab_person) М. CorelDRAW X4. [БХВ-Петербург](http://www.ozon.ru/context/detail/id/1098685/) 2008 г.
- 2. [Джон Лунд, Памела Пфиффнер.](http://www.ozon.ru/context/detail/id/2496895/#tab_person) Основы композиции в Photoshop с Джоном Лундом. ООО «Издательство [Вильямс»](http://www.ozon.ru/context/detail/id/856490/) 2005 г.
- 3. Макарова [В.](http://www.ozon.ru/context/detail/id/5426173/#tab_person) Подарки своими руками с CorelDRAW и Photoshop. [БХВ-Петербург](http://www.ozon.ru/context/detail/id/1098685/) 2010 г.
- 4. [Обручев](http://www.ozon.ru/context/detail/id/19381255/#tab_person) В. Adobe Photoshop CS6. Официальный учебный курс. М.: [Эксмо](http://www.ozon.ru/context/detail/id/857671/) 2012 г.
- 5. Сборник образовательных программ по дополнительному образованию детей культурологического, научно-технического, социально-педагогического направлений. Часть 2. Южное окружное управление образования Департамента образования города Москвы, 2007 г.
- 6. Уорд Эл. Творческая обработка фотографий в Photoshop, Москва, 2009 г.

## **РАБОЧАЯ ПРОГРАММА ВОСПИТАНИЯ**

Современный российский национальный воспитательный идеал — высоконравственный, творческий, компетентный гражданин России, принимающий судьбу Отечества как свою личную, осознающий ответственность за настоящее и будущее страны, укоренённый в духовных и культурных традициях многонационального народа Российской Федерации.

В соответствии с этим идеалом и нормативными правовыми актами Российской Федерации в сфере образования **цель воспитания** обучающихся в школе: развитие личности, создание условий для самоопределения и социализации на основе социокультурных, духовнонравственных ценностей и принятых в российском обществе правил и норм поведения в интересах человека, семьи, общества и государства, формирование у обучающихся чувства патриотизма, гражданственности, уважения к памяти защитников Отечества и подвигам Героев Отечества, закону и правопорядку, человеку труда и старшему поколению, взаимного уважения, бережного отношения к культурному наследию и традициям многонационального народа Российской Федерации, природе и окружающей среде.

**Задачи воспитания** обучающихся в школе: усвоение ими знаний, норм, духовнонравственных ценностей, традиций, которые выработало российское общество (социально значимых знаний); формирование и развитие личностных отношений к этим нормам, ценностям, традициям (их освоение, принятие); приобретение соответствующего этим нормам, ценностям, традициям социокультурного опыта поведения, общения, межличностных и социальных отношений, применения полученных знаний и сформированных отношений в жизни, практической деятельности.

Программа реализуется в единстве учебной и воспитательной деятельности общеобразовательной организации по основным направлениям воспитания в соответствии с ФГОС:

 **гражданское воспитание** — формирование российской гражданской идентичности, принадлежности к общности граждан Российской Федерации, к народу России как источнику власти в Российском государстве и субъекту тысячелетней российской государственности, уважения к правам, свободам и обязанностям гражданина России, правовой и политической культуры;

 **патриотическое воспитание** — воспитание любви к родному краю, Родине, своему народу, уважения к другим народам России; историческое просвещение, формирование российского национального исторического сознания, российской культурной идентичности;

 **духовно-нравственное воспитание** — воспитание на основе духовно-нравственной культуры народов России, традиционных религий народов России, формирование традиционных российских семейных ценностей; воспитание честности, доброты, милосердия, справедливости, дружелюбия и взаимопомощи, уважения к старшим, к памяти предков;

 **эстетическое воспитание** — формирование эстетической культуры на основе российских традиционных духовных ценностей, приобщение к лучшим образцам отечественного и мирового искусства;

 **физическое воспитание**, **формирование культуры здорового образа жизни и эмоционального благополучия** — развитие физических способностей с учётом возможностей и состояния здоровья, навыков безопасного поведения в природной и социальной среде, чрезвычайных ситуациях;

 **трудовое воспитание** — воспитание уважения к труду, трудящимся, результатам труда (своего и других людей), ориентация на трудовую деятельность, получение профессии, личностное самовыражение в продуктивном, нравственно достойном труде в российском обществе, достижение выдающихся результатов в профессиональной деятельности;

 **экологическое воспитание** — формирование экологической культуры, ответственного, бережного отношения к природе, окружающей среде на основе российских традиционных духовных ценностей, навыков охраны, защиты, восстановления природы, окружающей среды;

 **ценности научного познания** — воспитание стремления к познанию себя и других людей, природы и общества, к получению знаний, качественного образования с учётом личностных интересов и общественных потребностей.

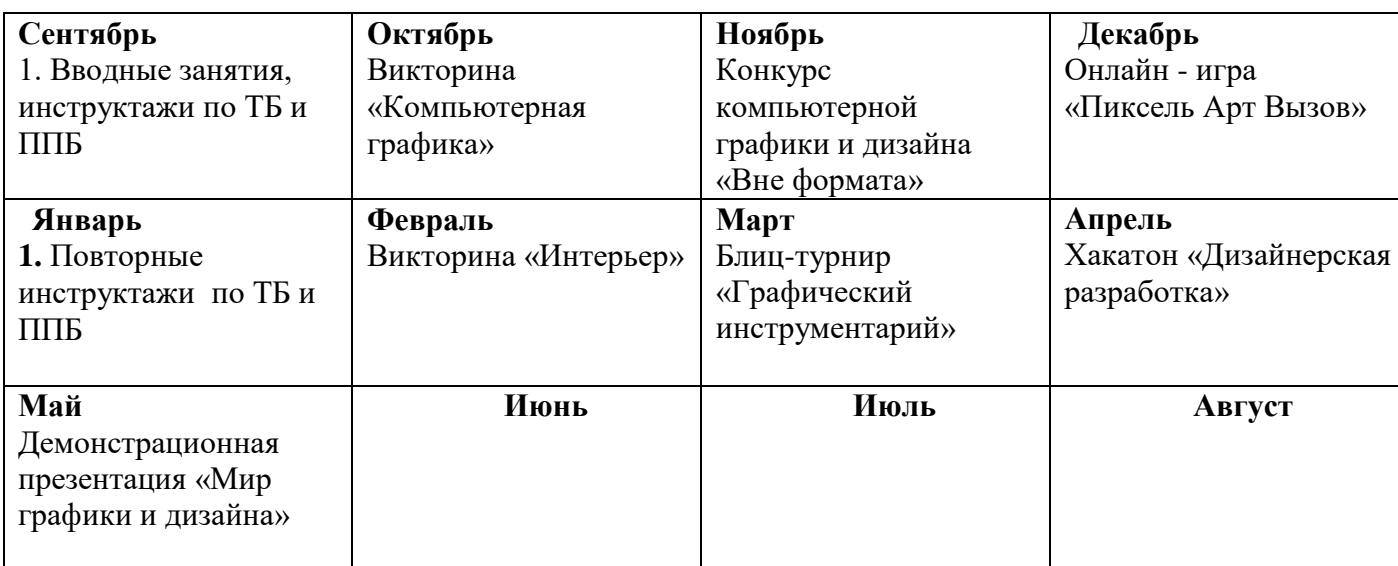

## **КАЛЕНДАРНЫЙ ПЛАН ВОСПИТАТЕЛЬНОЙ РАБОТЫ**

# **КАЛЕНДАРНЫЙ УЧЕБНЫЙ ГРАФИК ДОПОЛНИТЕЛЬНОГО ОБРАЗОВАНИЯ**

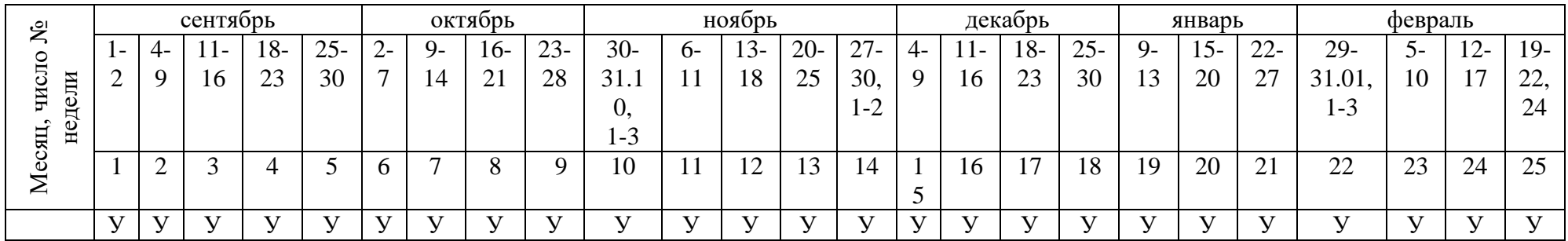

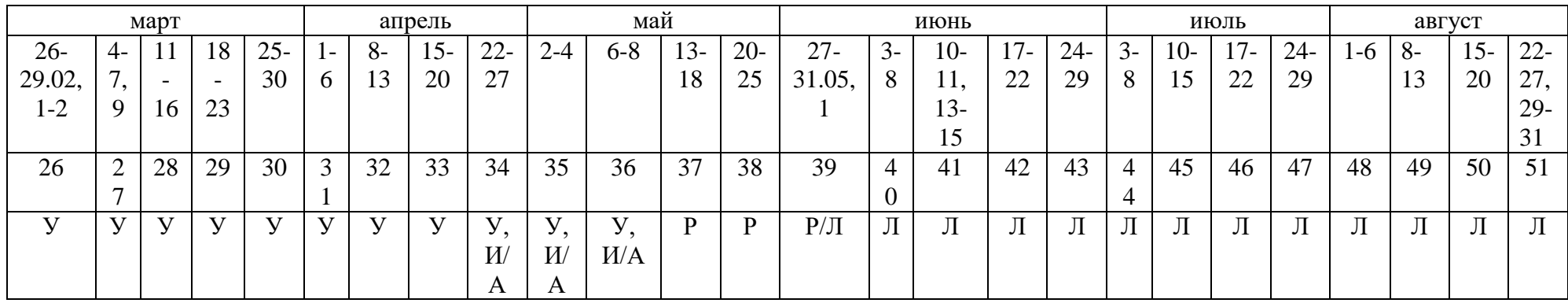

У – учебные дни, А – промежуточная/итоговая аттестация, Р – резервные дни, Л – летний режим работы для основных работников

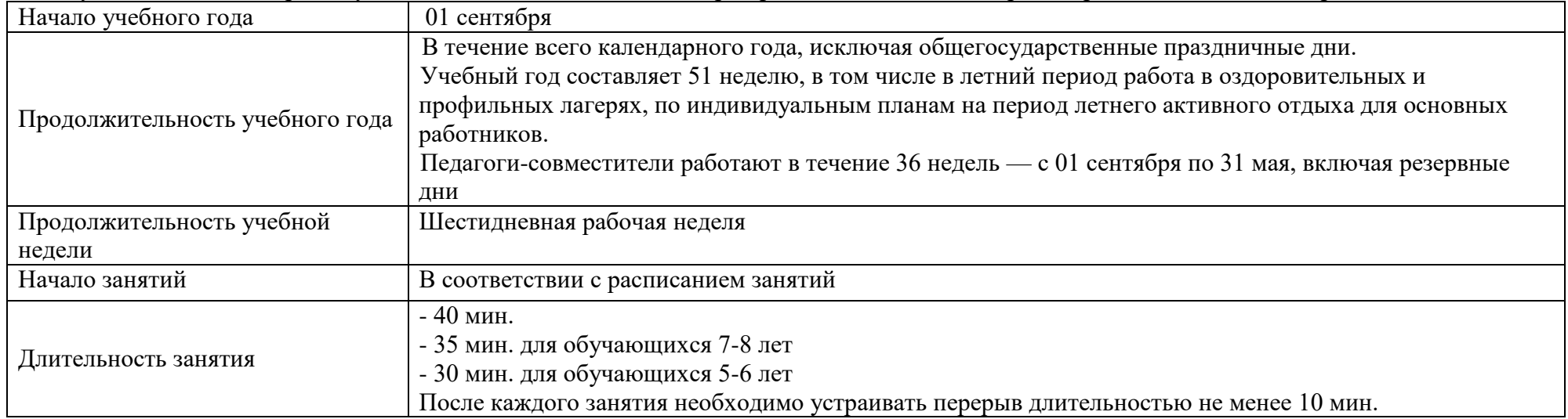

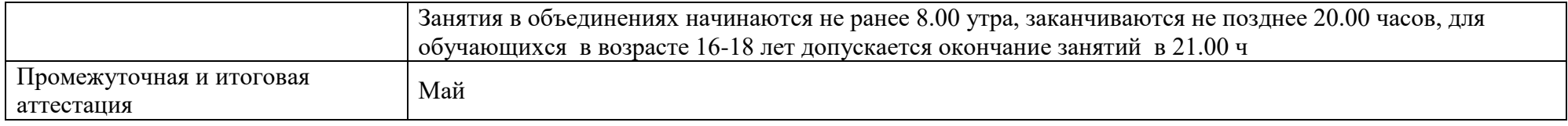